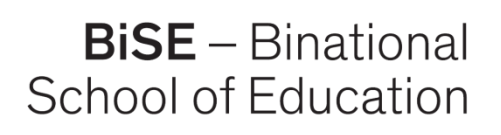

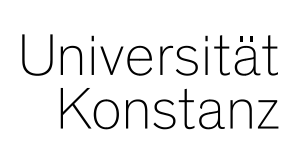

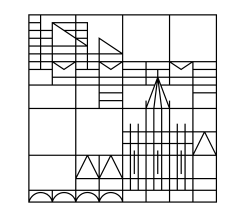

# **mit digitalen Medien Kollaboratives Lernen**

#### **Media4Teachers**

15.12.2022, Anja Beuter

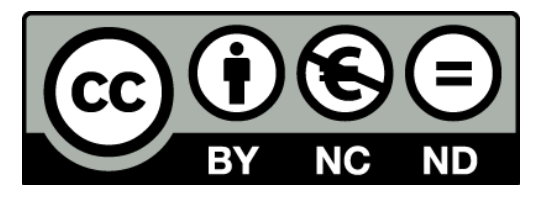

Bild: stem-4L/ unsplash.com

In Kooperation mit:

Pädagogische Hochschule Thurgau.

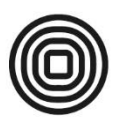

Lehre Weiterbildung Forschung

### **Media4Teachers im WiSe**

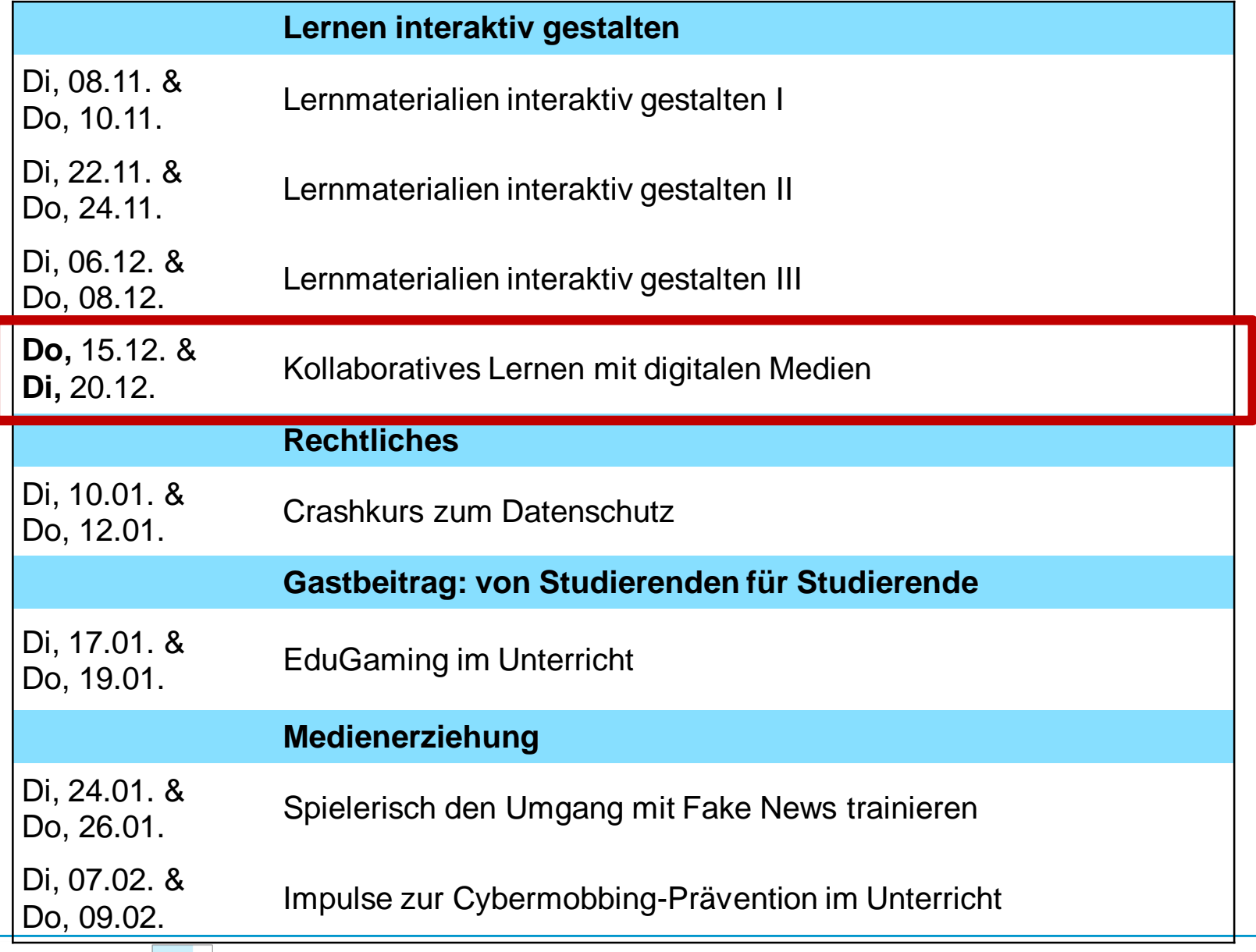

### **Inhalte**

• **Theoretisches zu Kooperation und Kollaboration**

• **Kollaborative Textbearbeitung: board.net**

• **Digitale Pinnwände für die Kollaboration: Taskcards**

• **Digitale Mindmap: TeamMapper von kits**

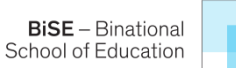

# **Kooperatives Lernen**

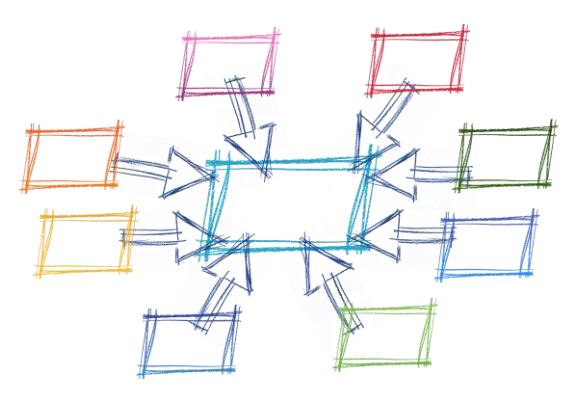

#### **Lernwirksamkeit von kooperativem Lernen**

https://pixabay.com/illustrations/network-rectangle-rings-networking-1989138/

- Positive Wirkung von kooperativem Lernen auf kognitive, soziale und motivationale Fähigkeiten
- **•** Besonders geeignet in heterogenen Gruppen  $\rightarrow$  lernförderliche Peer-Interaktionen werden gefördert, die für schwächere wie stärkere SchülerInnen positiv sind

#### **Basiselemente des kooperativen Lernens**

- positive Abhängigkeit voneinander in der Gruppe
- Individuelle Verantwortung
- Unterstützende Interaktion
- Kooperative Kompetenzen
- Reflexion von Zusammenarbeit und Arbeitsergebnissen

Adl-Amini, Völlinger (2021). Kooperatives Lernen im Unterricht.

## **Kollaboration vs. Kooperation**

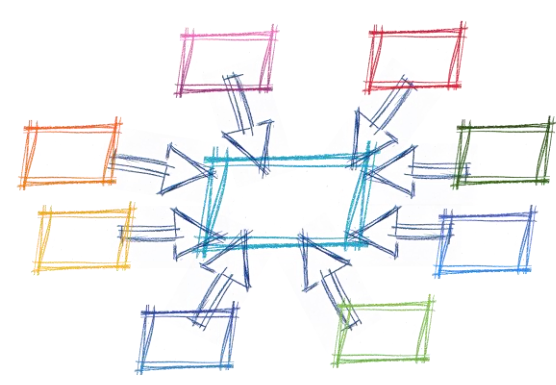

https://pixabay.com/illustrations/network-rectangle-rings-networking-1989138/ https://pixabay.com/vectors/jigsaw-puzzle-pastel-together-fit-305576/

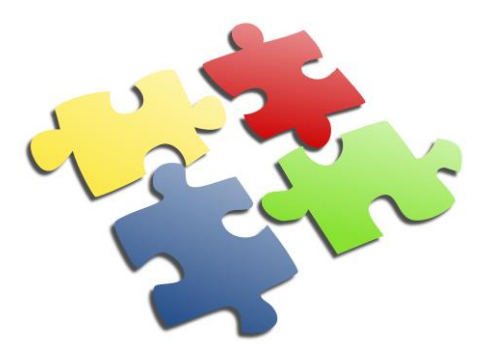

Unter **kollaborativem Lernen** wird eine Konstellation verstanden, in der Personen gemeinsam in einer Gruppe lernen, die klein genug ist, um **allen** Gruppenmitgliedern eine **aktive Beteiligung** zu ermöglichen.

Krause, U. M., Stark, R., & Mandl, H. (2009).

**Kollaborative Lernprozesse** zeichnen sich dadurch aus, dass Aushandlungsprozesse stattfinden müssen, damit eine Lerngemeinschaft trotz unterschiedlicher Lernausgangslagen einen gemeinsamen Erkenntnisweg gehen kann. Realisieren lässt sich das beispielsweise durch Aufgabenstellungen, die die Lerngruppe dazu auffordern, **synchron zu arbeiten** und sich auf **eine gemeinsame und von allen getragene Lösung** zu einigen. Das unterscheidet die Arbeitsform von einer (arbeitsteiligen) Kooperation.

Schanze, S. et al. (2020).

### **Kollaborative Textbearbeitung: board.net**

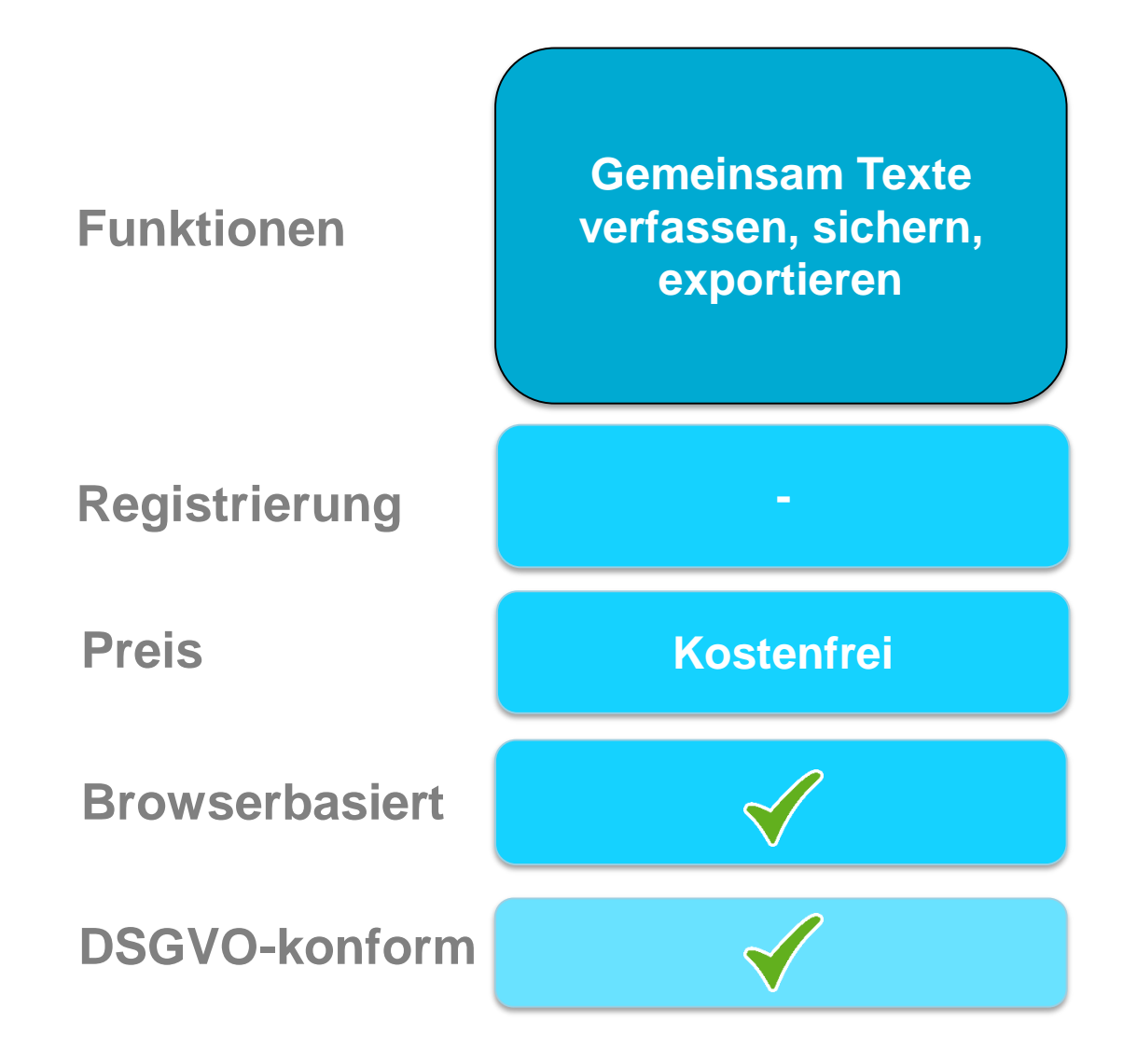

**BiSE** - Binational School of Education

**Universität Konstanz / Pädagogische Hochschule Thurgau**

#### **Die Board.net-Rallye**

#### **<https://board.net/p/r.41fbce1cb6ef771d893dd363676c85e9>**

 $11$  $12$ 

13  $14$ 

日本信息 Ø 田心 囜 டு Stil  $\bar{\psi}$  $\bullet$ 

#### Die Board.net-Rallye

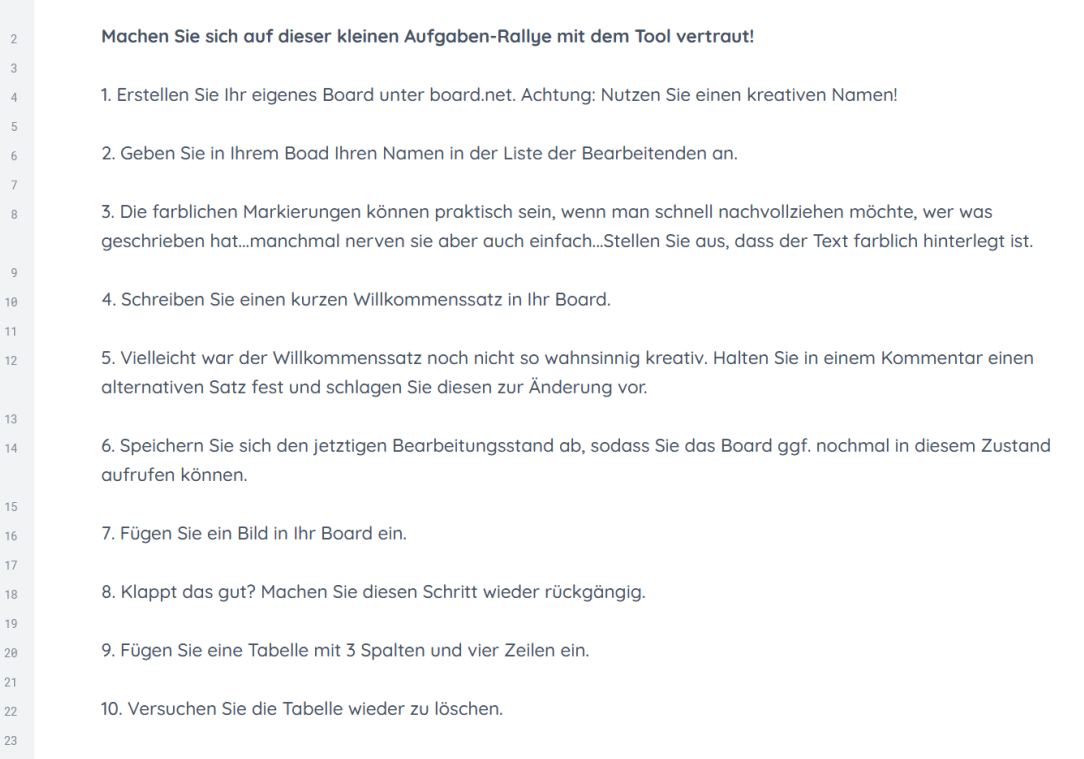

**7**

**Universität Konstanz / Pädagogische Hochschule Thurgau**

### **Einsatzmöglichkeiten von kollaborativen Textdokumenten wie board.net**

- Inhalte gemeinsam sammeln und strukturieren, z.B. für die Gestaltung von Lernprodukten wie Erklärvideos, Referate, Posterpräsentationen, …
- Aufgabenbearbeitungen in Gruppen, z.B. über einen Fragenkatalog
- Gemeinsam Aufgaben für Projektarbeiten festhalten; Projektdokumentation
- Im Sprachunterricht: gemeinsam Texte erarbeiten, entwerfen, ändern und korrigieren
- Im naturwiss. Unterricht: Notizen für Protokolle erstellen, Vorbereitung/Dokumentation von praktischen Übungen

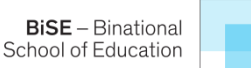

### **Alternativen zu board.net: Cryptpad**

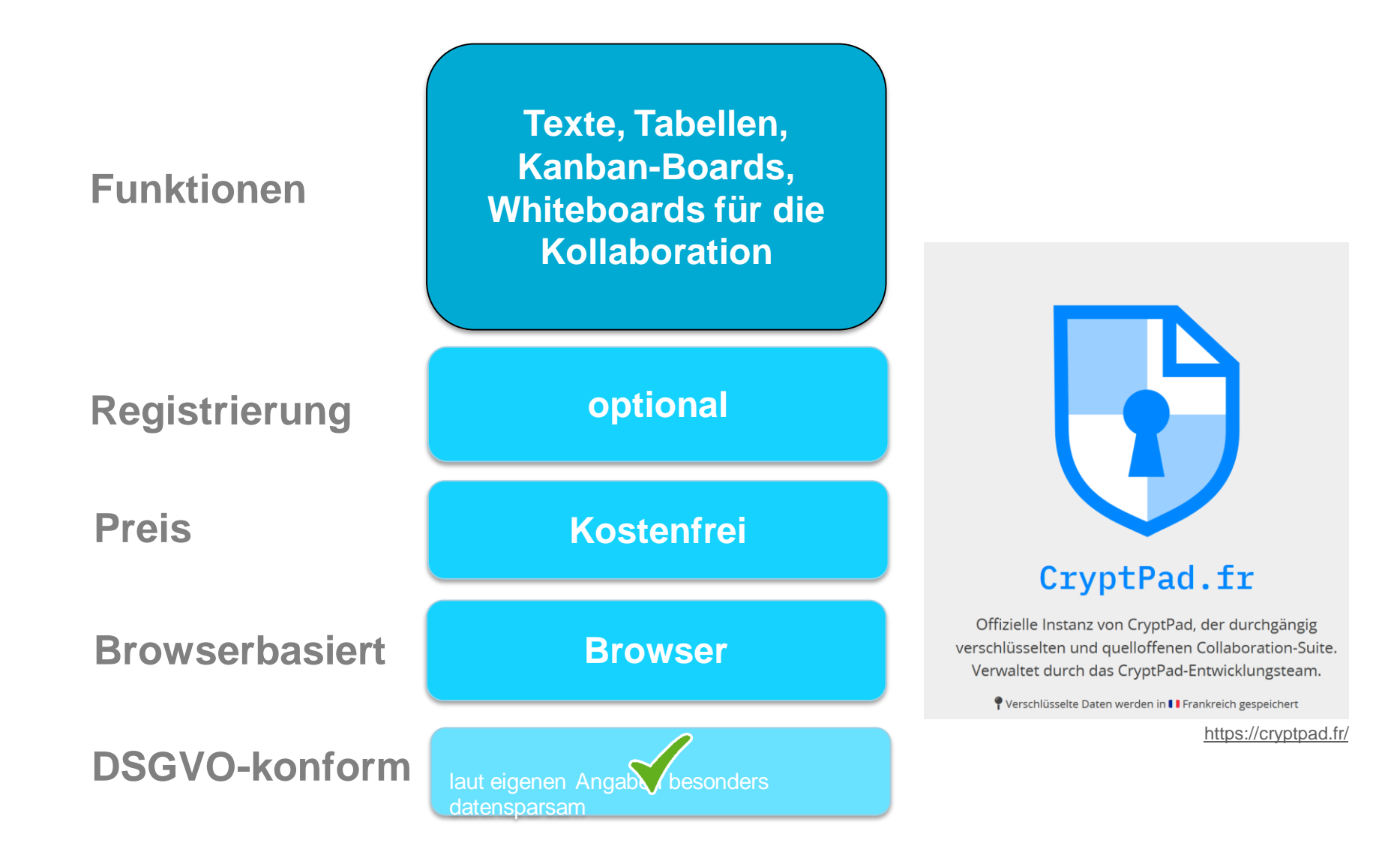

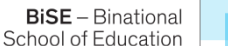

### **Digitale Pinnwände: Taskcards**

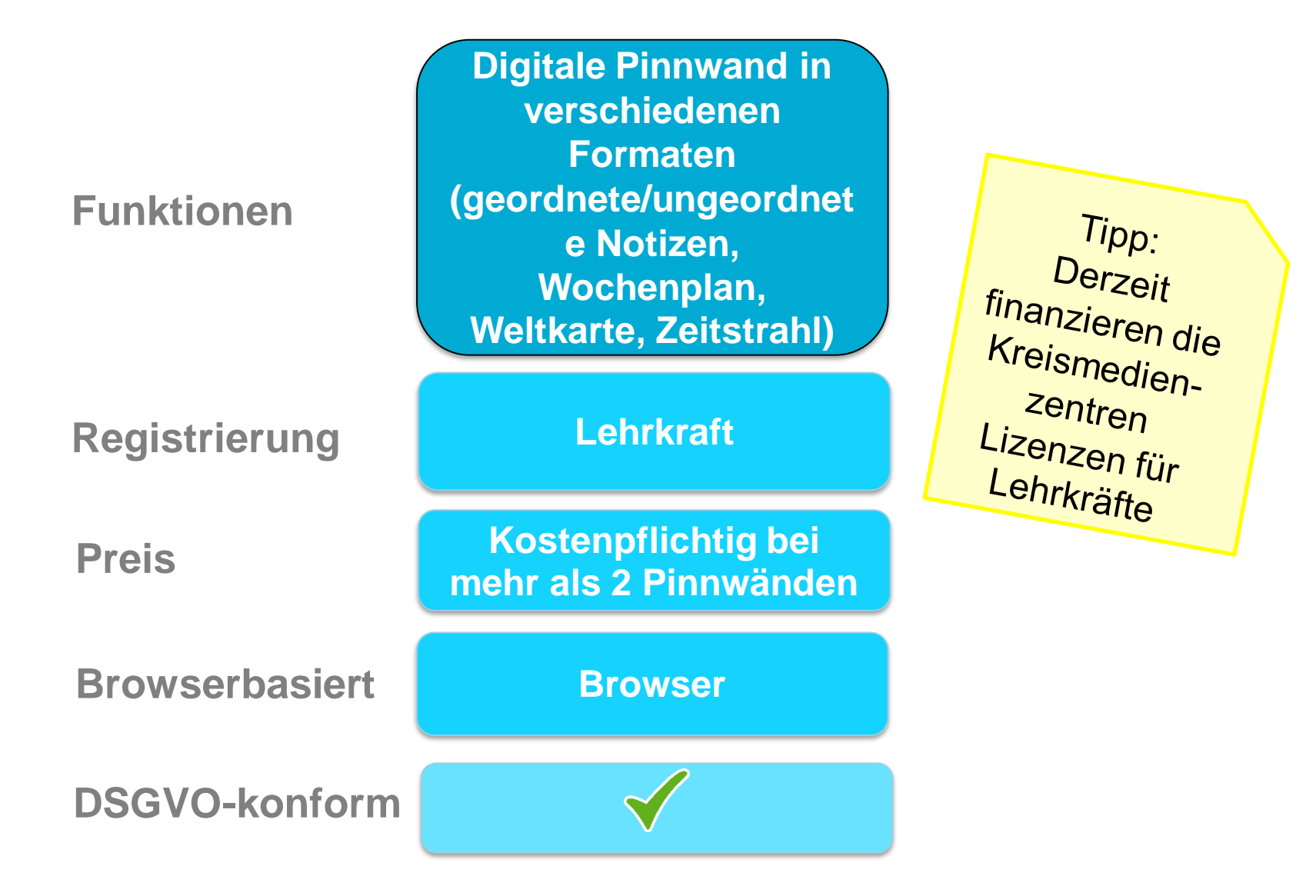

**10**

**BiSE** - Binational School of Education **Universität Konstanz / Pädagogische Hochschule Thurgau**

### **Taskcards kennenlernen**

#### **Sammeln Sie in Ihren Gruppen Tools für die Kollaboration und halten Sie sie in der Taskcard fest.**

#### **Ihre Ergebnisse:**

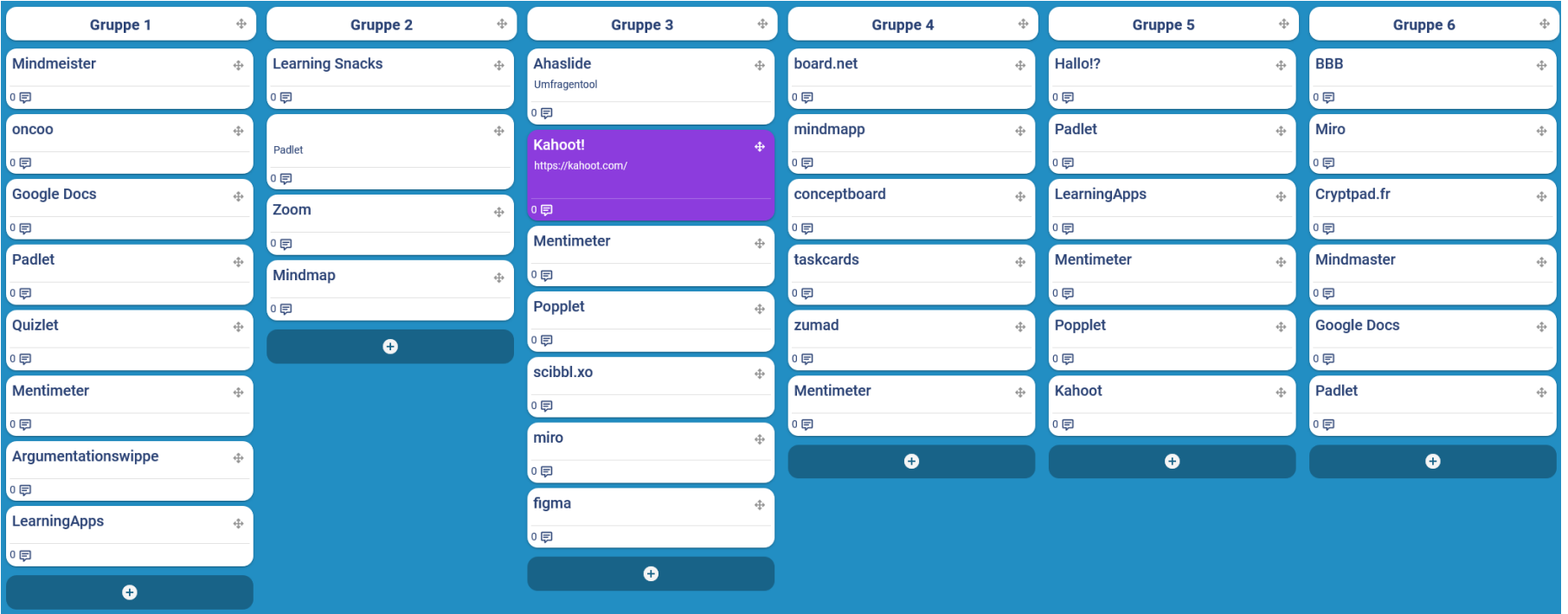

### **Taskcards: Einsatz im Unterricht**

- Sammeln von Gruppenergebnissen/Brainstormen
- Informationen/Rechercheergebnisse sammeln und strukturieren
- Zusammenführen von Lernprodukten verschiedenen Typs (Protokolle, Wikis, Texte, Videos, …)
- Für Aufgabenstellungen, die verschiedene zusätzliche Materalien (z.B. interaktive Übungen) oder Tipps/Hilfestellungen enthalten
- Zur Bereitstellung von diversen digitalen Materialien in strukturierter Form im Sinne einer Lerntheke
- Für Wochenplanarbeit
- Zum Einholen von Feedback
- Für die Projektorganisation in Projektarbeiten (z.B. durch die Gestaltung eines Kanban-Boards)
- Für die Organisation der Unterrichtsmaterialien als Verwaltungsstruktur für die Lehrkraft

**Überblick** über verschiedene Formen des Einsatzes mit Praxisbeispielen zu Padlet [\(Taskcards ist identisch einsetzbar\): https://unterrichten.digital/2020/05/25/padlet](https://unterrichten.digital/2020/05/25/padlet-praxisbeispiele-unterricht/)praxisbeispiele-unterricht/

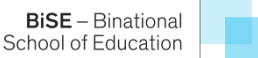

### **Kits – "Kompetent in Technik und Sprache" - Toolsammlung**

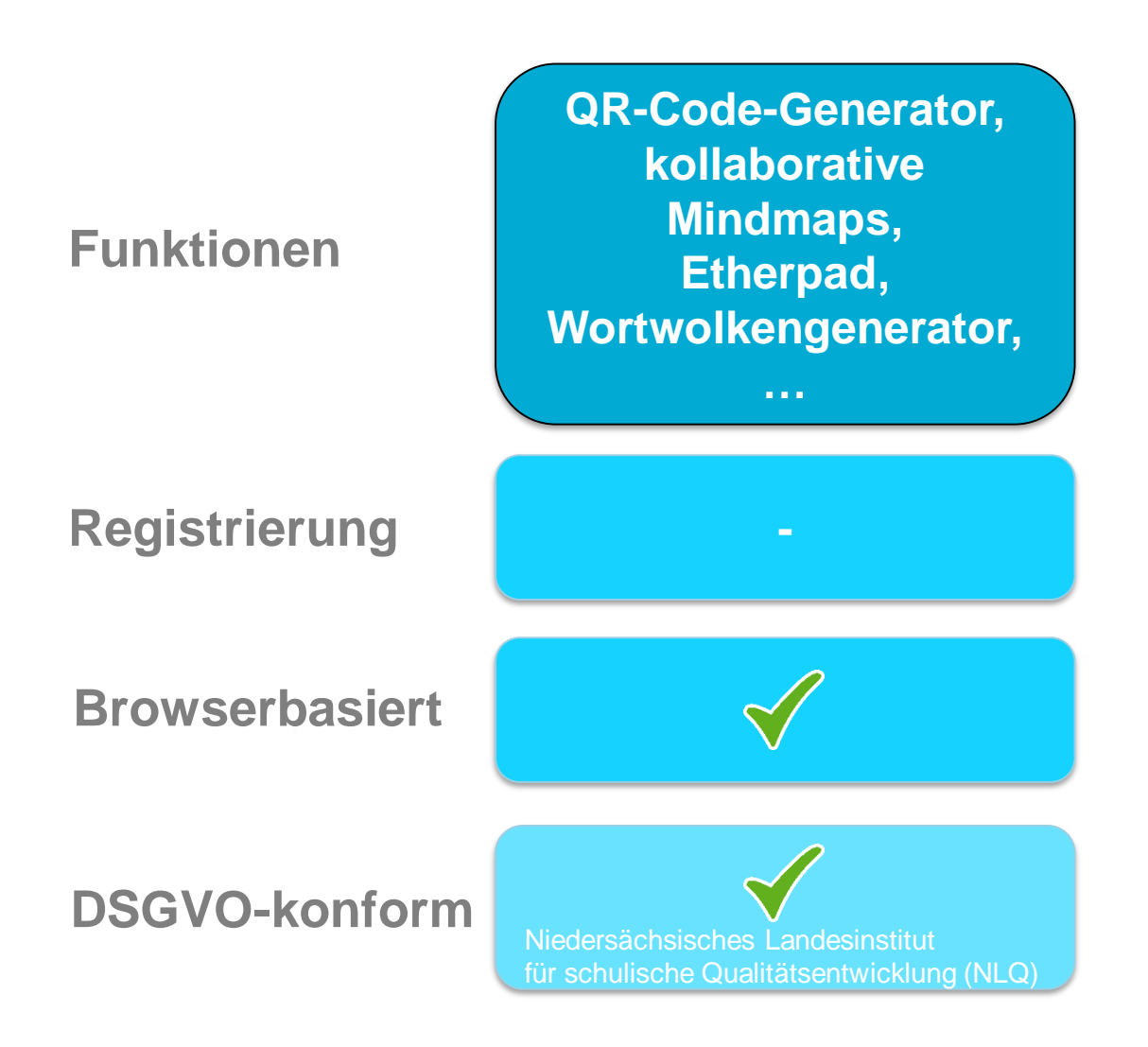

### **TeamMapper von kits**

#### Potentiale von digitalen Mindmaps:

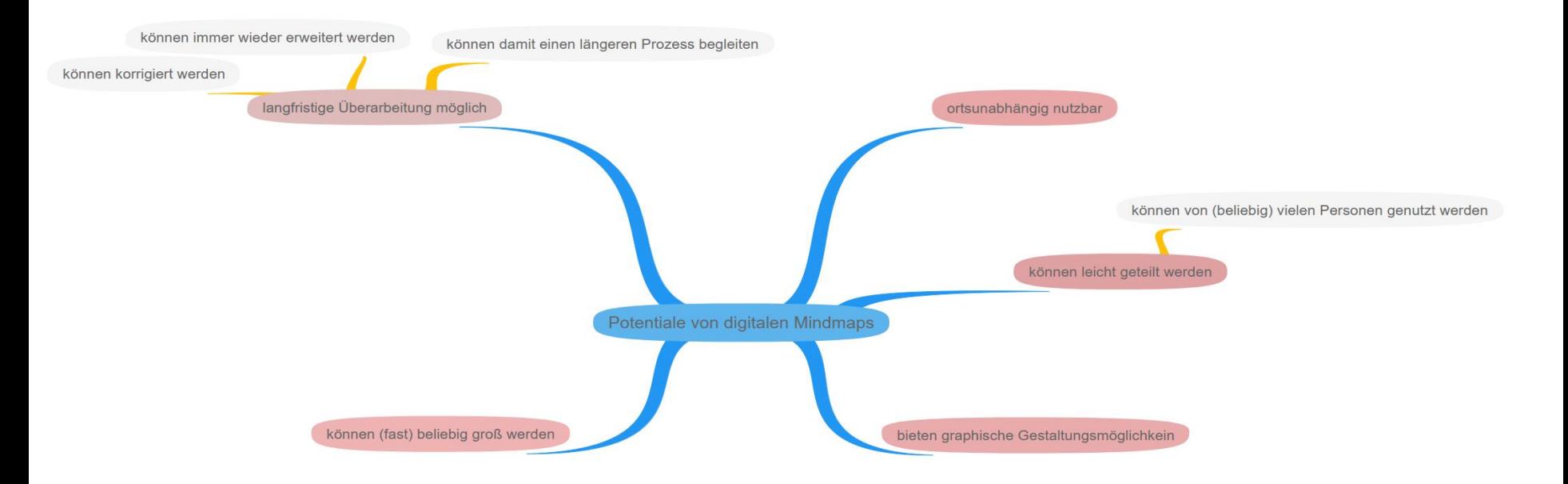

https://map.kits.blog/map/9c938e79-f706-4fcb-8041-e9c0c7606e08

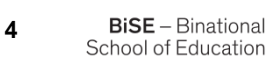

### **Weiterführende Hinweise und Tutorials**

#### **Board.net**

#### **Kurzes Videotutorial zu board.net**

Unterrichten.digital: Kollaboratives Schreiben mit Etherpads / Board.net – Tutorial: <https://www.youtube.com/watch?v=mjnck8NSTDI> (Youtube-Video vom 21.05.2020)

#### **Taskcards:**

#### **Ideen für den Einsatz von Taskcards:**

Unterrichten.digital: Padlet: 24 Praxisbeispiele für Schule, Unterricht, Fernunterricht & Hybridkonzepte: <https://unterrichten.digital/2020/05/25/padlet-praxisbeispiele-unterricht/> (Beitrag vom 25.05.2020)

(bezieht sich auf Padlet, Taskcards kann aber identisch eingesetzt werden)

#### **Kurzes Videotutorial zu Taskcards:**

Unterrichten.Digital: Padlet-Alternativen mit neuen Funktionen: [https://www.youtube.com/watch?v=H\\_DweVwCJcQ](https://www.youtube.com/watch?v=H_DweVwCJcQ) (Youtube-Video vom 29.04.22)

#### **TeamMapper:**

**Kurzes Videotutorial:** Brainstone: kits.blog: TeamMapper (kollaboratives MindMap-Programm: <https://www.youtube.com/watch?v=RnawNI2faMU> (Youtube-Video vom 13.10.2022)

### **Weiterführende Hinweise und Tutorials**

#### **Digitale Toolbox des Unterrichtslabors:**

**<https://www.bise.uni-konstanz.de/unterrichtslabor/digitale-toolbox/>**

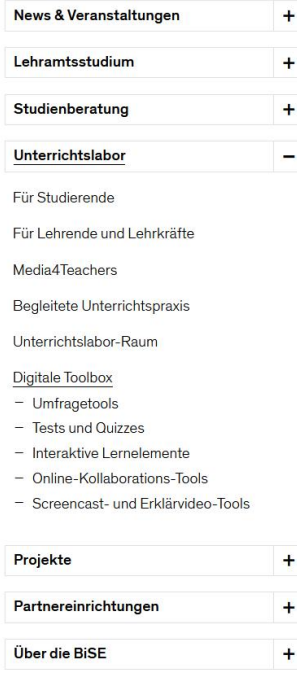

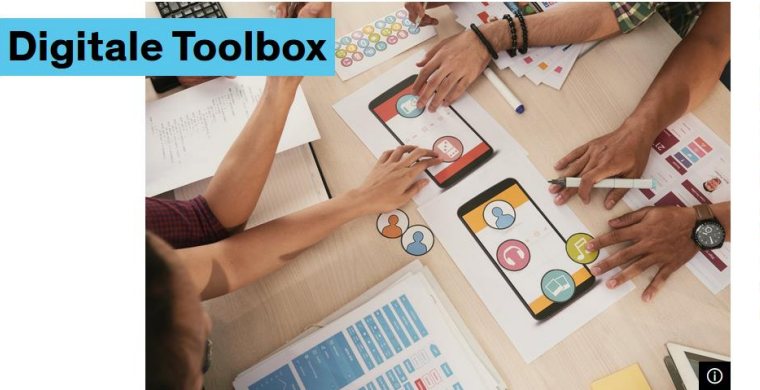

#### Die Ideenkiste für (angehende) Lehrkräfte an **Schule und Hochschule**

Sie möchten Ihren Unterricht oder Ihre Lehre mit digitalen Elementen interaktiver und lernförderlicher gestalten? Allerdings fehlen Ihnen noch die Ideen dazu, welche Tools Ihnen für Ihre Konzeption helfen können, oder Sie finden sich noch nicht im Dschungel der digitalen Möglichkeiten zurecht? Wir haben Ihnen eine kleine Auswahl an Tools für verschiedene Lernsettings und -ziele zusammengestellt. Schauen Sie sich doch mal um!

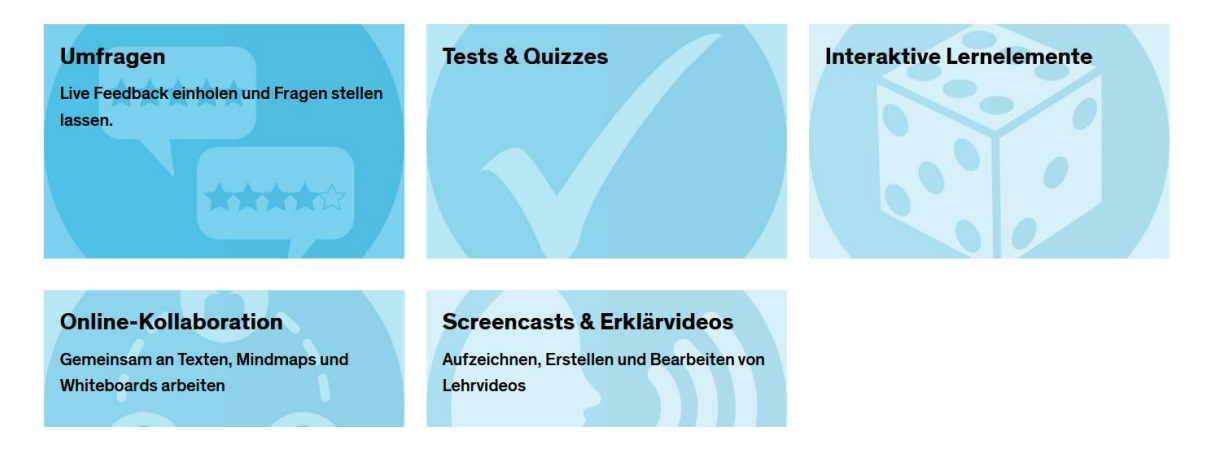

**Team & Kontakt** 

### **Literatur zu Kooperation und Kollaboration**

Krause, U. M., Stark, R., & Mandl, H. (2009). The effects of cooperative learning and feedback on e-learning in statistics. *Learning and Instruction, 19*, 158–170.

Adl-Amini, K., Völlinger, V. (2021). Kooperatives Lernen im Unterricht. In Institut für Bildungsanalysen Baden-Württemberg (IBBW) (Hrsg.), Wirksamer Unterricht, Band 4. Online Zugriff am 14.12.2022 unter https://ibbw-bw.de/site/pbs-bw-km[root/get/documents\\_E1682780820/KULTUS.Dachmandant/KULTUS/Dienststellen](https://ibbw-bw.de/site/pbs-bw-km-root/get/documents_E1682780820/KULTUS.Dachmandant/KULTUS/Dienststellen/ibbw/Empirische%20Bildungsforschung/Programme-und-Projekte/Wirksamer_Unterricht/IBBW-WU04_Kooperatives%20Lernen_Web.pdf) /ibbw/Empirische%20Bildungsforschung/Programme-und-Projekte/Wirksamer\_Unterricht/IBBW-WU04\_Kooperatives%20Lernen\_Web.pdf

Schanze, S. et al. (2020). Computerbasiertes und kollaboratives Lernen in den Naturwissenschaften anhand von Aufgaben entwickeln und fördern. *Digitale Basiskompetenzen – Orientierungshilfe und Praxisbeispiele für die universitäre Lehramtsausbildung in den Naturwissenschaften, 62, 124 – 127.* 

**17 BiSE** - Binational School of Education